Subject: Re: OpenVZ Bandwidth Project Posted by [curx](https://new-forum.openvz.org/index.php?t=usrinfo&id=199) on Wed, 31 Dec 2008 01:10:53 GMT [View Forum Message](https://new-forum.openvz.org/index.php?t=rview&th=7043&goto=34423#msg_34423) <> [Reply to Message](https://new-forum.openvz.org/index.php?t=post&reply_to=34423)

Hi,

search in my OpenVZ scriptorium found it and posted at OpenVZ wiki for history:

-> http://wiki.openvz.org/Monitoring\_bandwidth\_of\_containers

Hope that helps anybody.

Bye, **Thorsten** 

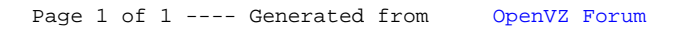